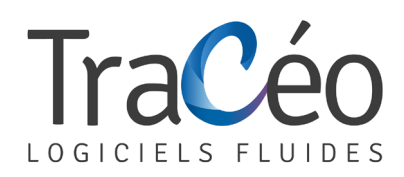

## **Formation DZETACAD**

**Programme E-learning** (Page 1/3)

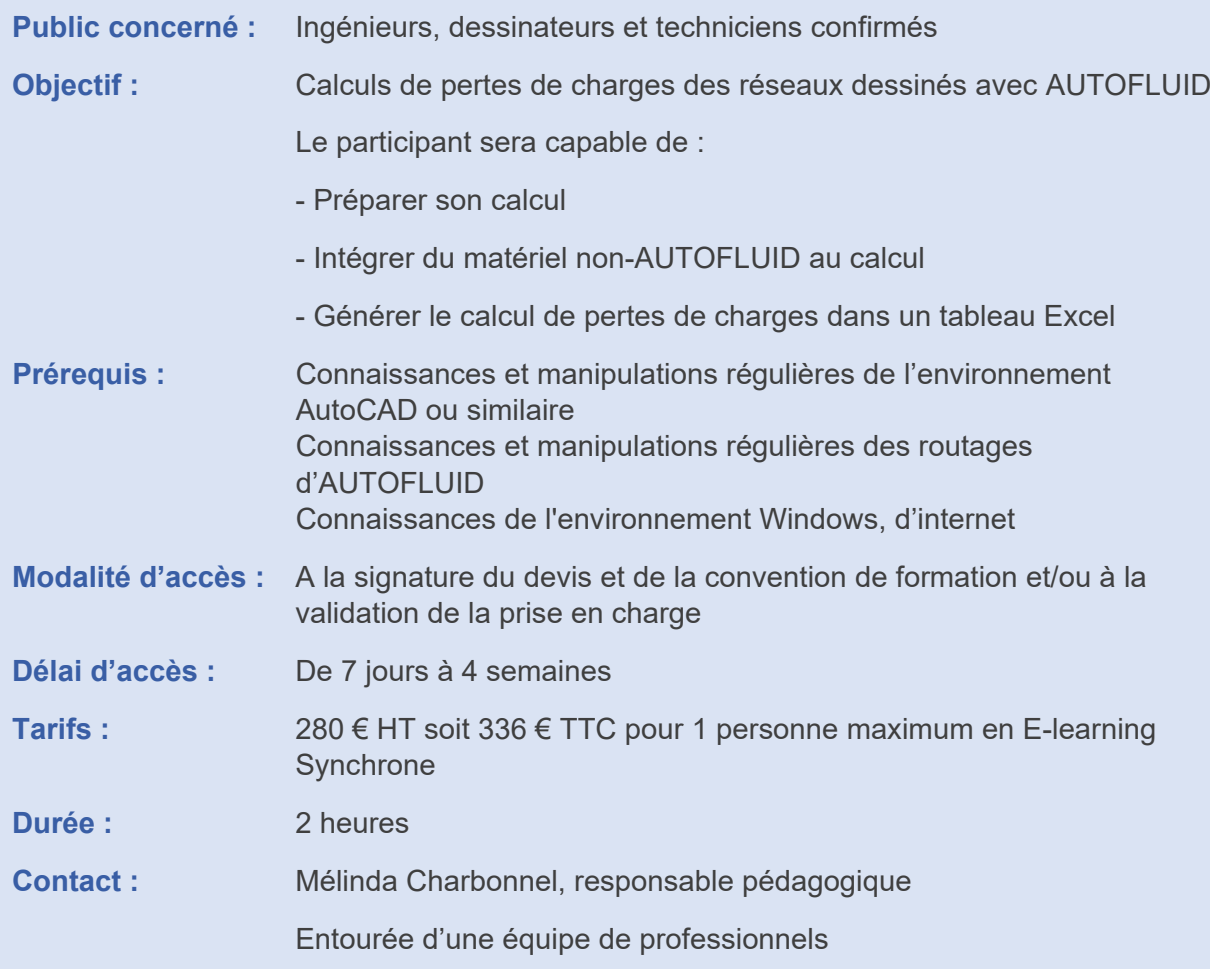

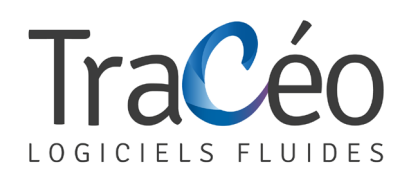

# **Formation DZETACAD**

**Programme E-learning** (Page 2/3)

### **JOUR 1** Durée : 2 heures

### **Les réseaux 2D**

- **>** Structure des fichiers
- **>** Unité de travail
- **>** Structure d'un réseau
	- Les conduits
	- Les raccords
	- Le matériel

#### **Préambule aux calculs**

- **>** Définition des étages (Noms et Niveaux)
- **>** Définition des termes
	- Les équipements principaux
	- Les accessoires en ligne
	- Le réseau
	- Les objets graphiques
	- Les éléments
	- Les conduits
		- Horizontaux
		- Verticaux
		- Gravitaires
		- Obliques
	- Les branches
	- Propager
- **>** Intégrer du matériel non-AUTOFLUID au calcul

### **Calcul de pertes de charges**

- **>** Saisie des débits, sens de l'air, longueurs droites cachées et matériels
- **>** Sélection des tronçons du parcours choisi pour le calcul de pertes de charges
- **>** Obtention d'une représentation graphique du parcours
- **>** Création d'une feuille de calcul EXCEL reprenant les pertes de charges singulières et linéaires (tables et procédures de calcul issues des études de référence dans la profession (MEMENTOI.E IDEL'CIK, cours de climatisation PORCHER)

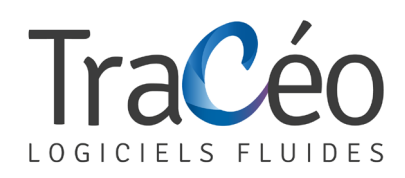

# **Formation DZETACAD**

**Programme E-learning** (Page 3/3)

## **Nos méthodes et moyens pédagogiques**

Méthodes actives et démonstratives Utilisation des logiciels et mises en pratique Les logiciels AUTOFLUID sont fournis pour le bon déroulement de la formation

### **Les plus de la formation**

Dans le cadre de session intra-entreprise, les formateurs adaptent les programmes et animent des formations/actions sur site afin de répondre aux besoins spécifiques des clients

Pour un bon suivi du stage, le stagiaire dispose d'un ou plusieurs supports de cours

### **Modalités d'évaluation**

L'évaluation a l'atteinte des objectifs réalisés tout au long de la formation par des mises en situation tracées sur une grille critériée, avis favorable à partir de 16/20

L'évaluation de la satisfaction à chaud du stagiaire par questionnaire de fin de formation

### **L'accessibilité aux personnes handicapées**

Nous contacter